<<Excel2010 >>

<<Excel2010 >>

- 13 ISBN 9787111309178
- 10 ISBN 7111309170

出版时间:2010-8

页数:331

PDF

更多资源请访问:http://www.tushu007.com

, tushu007.com

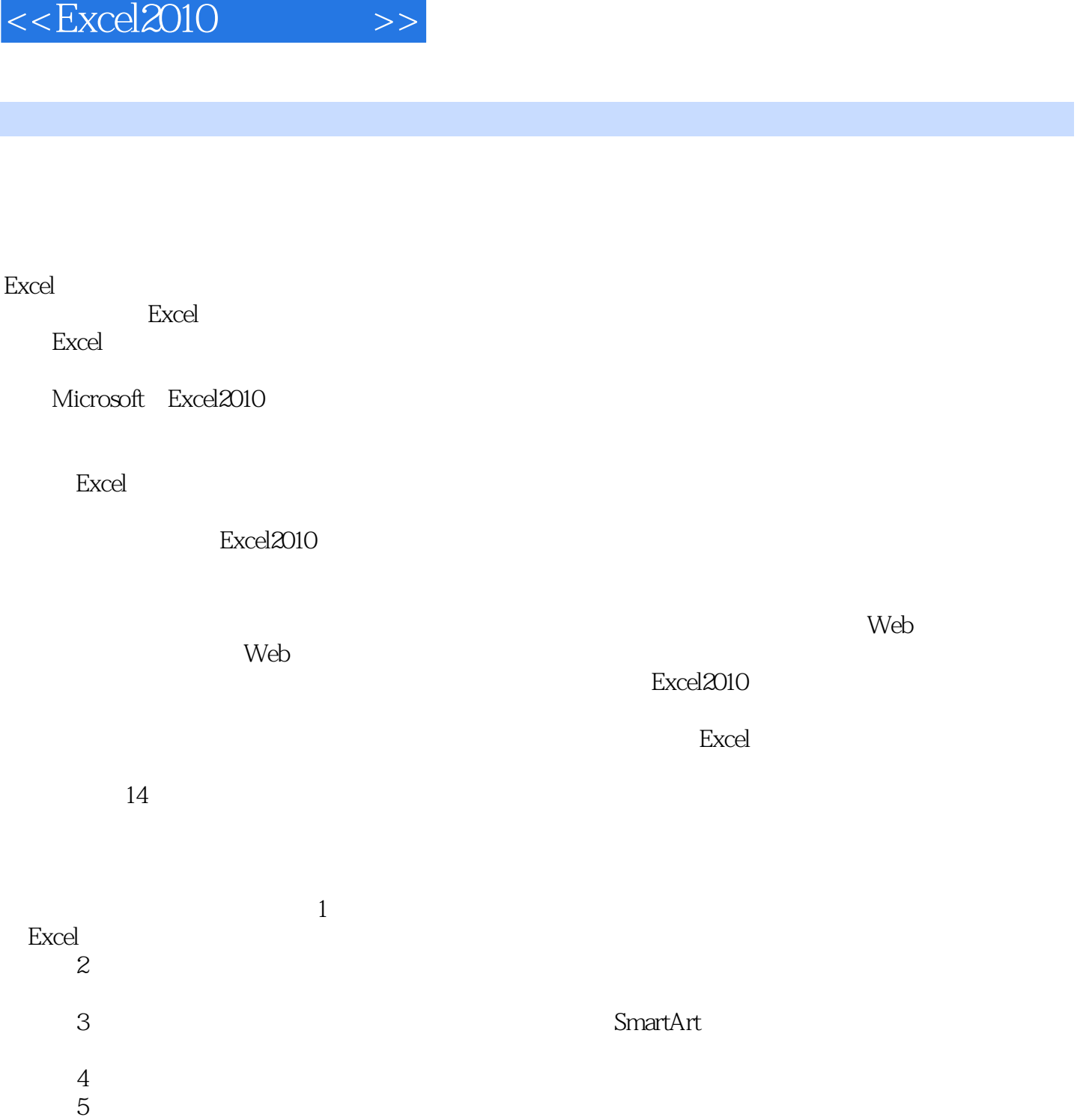

, tushu007.com

 $6$  $7$ 

 $8$ 

 $10$ 

 $9$ 

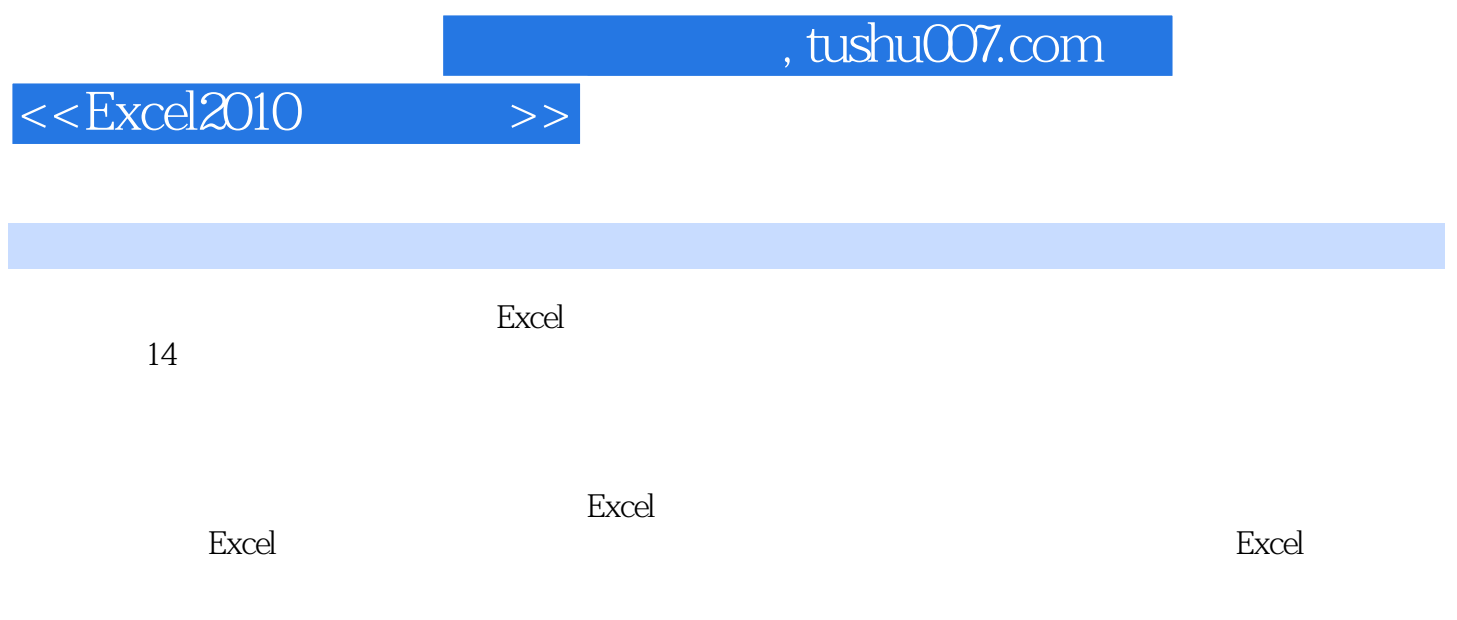

, tushu007.com

## $<<$ Excel $2010$   $>>$

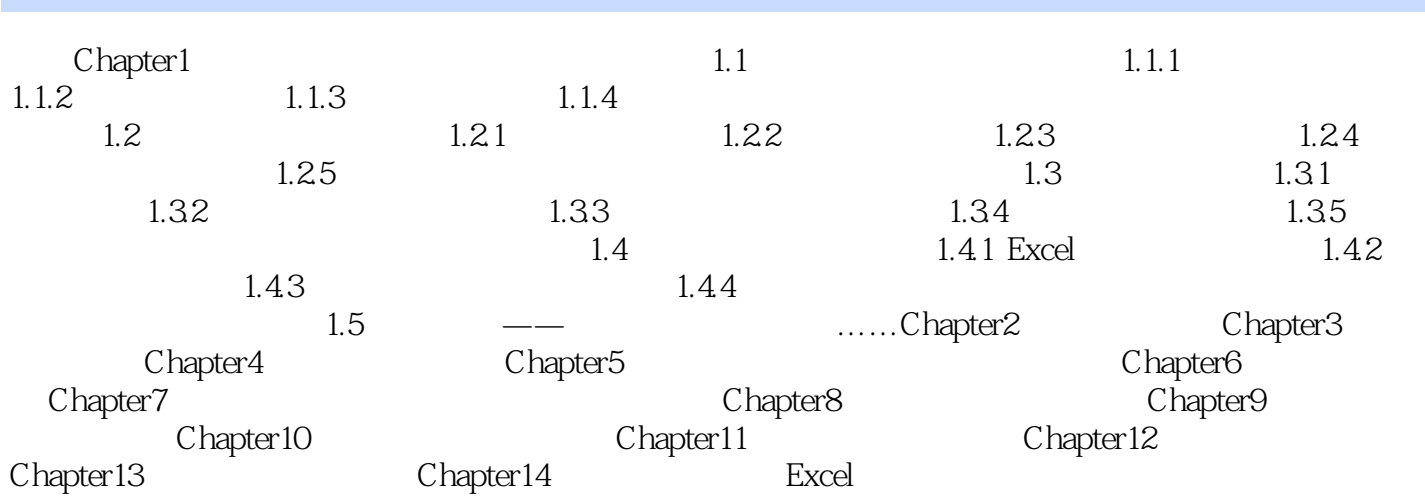

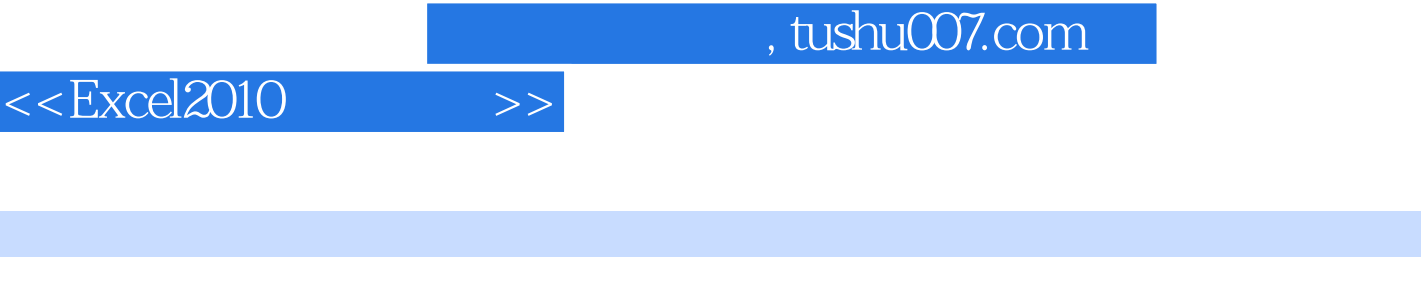

 $240$ 

I

## $\text{Excel}2010$  and  $\text{Excel}2010$

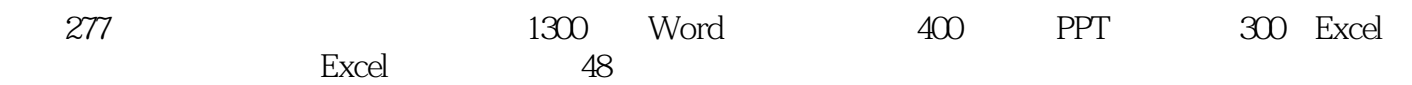

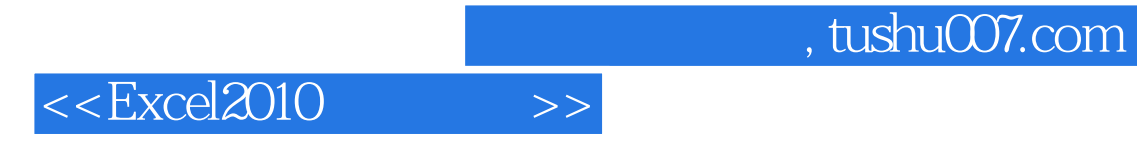

本站所提供下载的PDF图书仅提供预览和简介,请支持正版图书。

更多资源请访问:http://www.tushu007.com